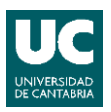

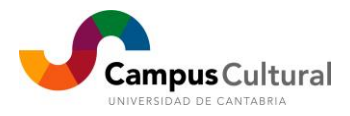

# **Curso "PROYECTOS "***DO IT YOURSELF"* **CON RASPBERRY PI"**

#### **Programación:**

# **Sesión Presencial 1 (12 de noviembre, 16:00 a 20:00 horas): Iván Sarmiento Montenegro**

Introducción a Raspberry Pi y primeras aplicaciones prácticas

- Características del mini ordenador
- Puesta en marcha: primeros pasos
- Configuración básica del sistema operativo: introducción a "Raspbian"
- Multiboot sencillo con "Berryboot"
- Montaje de un Mediacenter con "Openelec"

#### **Sesión Presencial 2 (19 de noviembre, 16:00 a 20:00 horas): Francisco Ramos Martín**

Aplicaciones enfocadas a la informática doméstica

- Servidor web personal basado en "LAMP"
- Servidor de copias de seguridad automatizado con "vsftpd"
- Servidor de descargas: "Deluge"
- Almacenamiento en la nube personal con "Owncloud"

# **Sesión Presencial 3 (26 de noviembre, 16:00 a 20:00 horas): Iván Bermejo Herrero**

Presentación y usos de algunos periféricos

- Conexión WiFi
- HDMIPi, la pantalla táctil oficial de 7 pulgadas
- RaspiCam, el módulo de cámara Full HD 1080p
- PiNoir: la cámara infrarroja para Raspberry Pi

# **Sesión Online (del 12 de noviembre al 3 de diciembre, 4 horas de trabajo): Iván Sarmiento Montenegro**

Materiales complementarios y proyectos personales

- Consulta de los materiales disponibles en la parte online del curso
- Apartado de resolución de dudas en foros moderados
- Elección y elaboración de un proyecto que deberá ser presentado en el curso

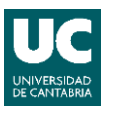

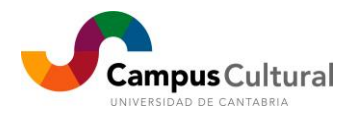

# **Sesión Presencial 4 (3 de diciembre, 16:00 a 20:00 horas): Luis Enrique Sainz Nieto**

Domótica y robótica

- Aplicaciones domóticas
- Introducción al uso de Raspberry Pi en la robótica
- Presentación de proyectos

Årea de Aulas de Extensión Universitaria (Vicerrectorado de Cultura, Participación y Difusión)<br>Edifício Tres Torres, Torre C, Planta - 2 | Avda. de los Castros, s/n | 39005 Santander<br>[aulas.extension@unican.es](mailto:aulas.extension@unican.es) | www.campus